## **Databases**

Announcements

Create Table and Drop Table

#### Create Table

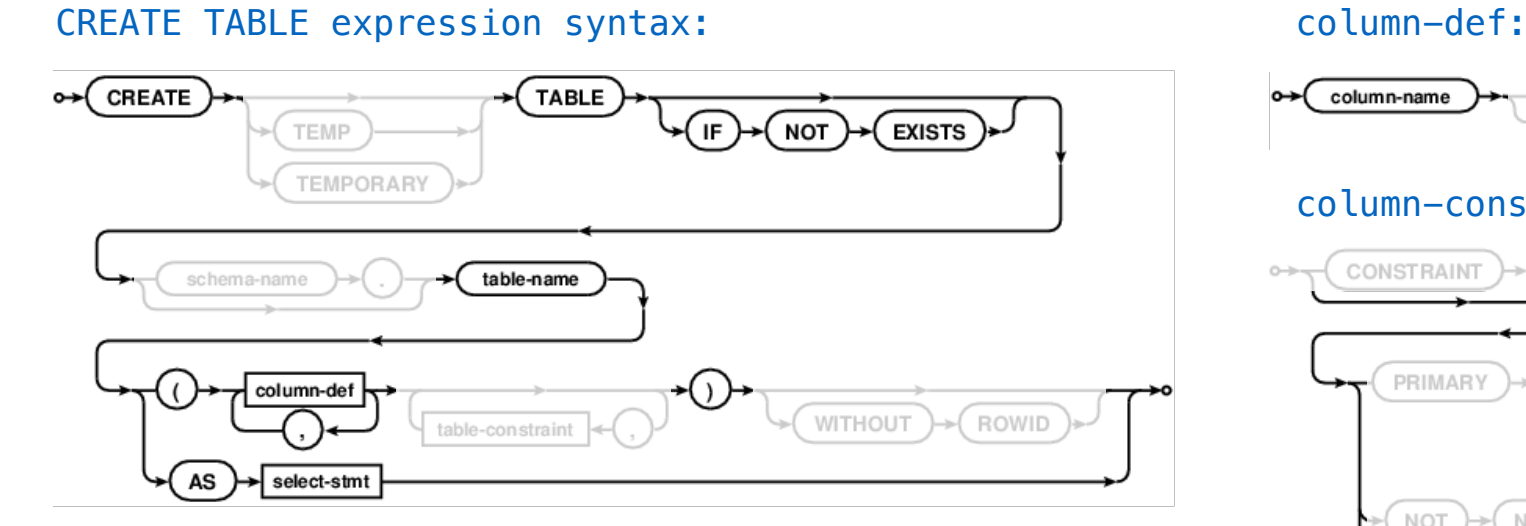

#### Examples:

```
CREATE TABLE numbers (n, note); 
CREATE TABLE numbers (n UNIQUE, note); 
CREATE TABLE numbers (n, note DEFAULT "No comment");
```
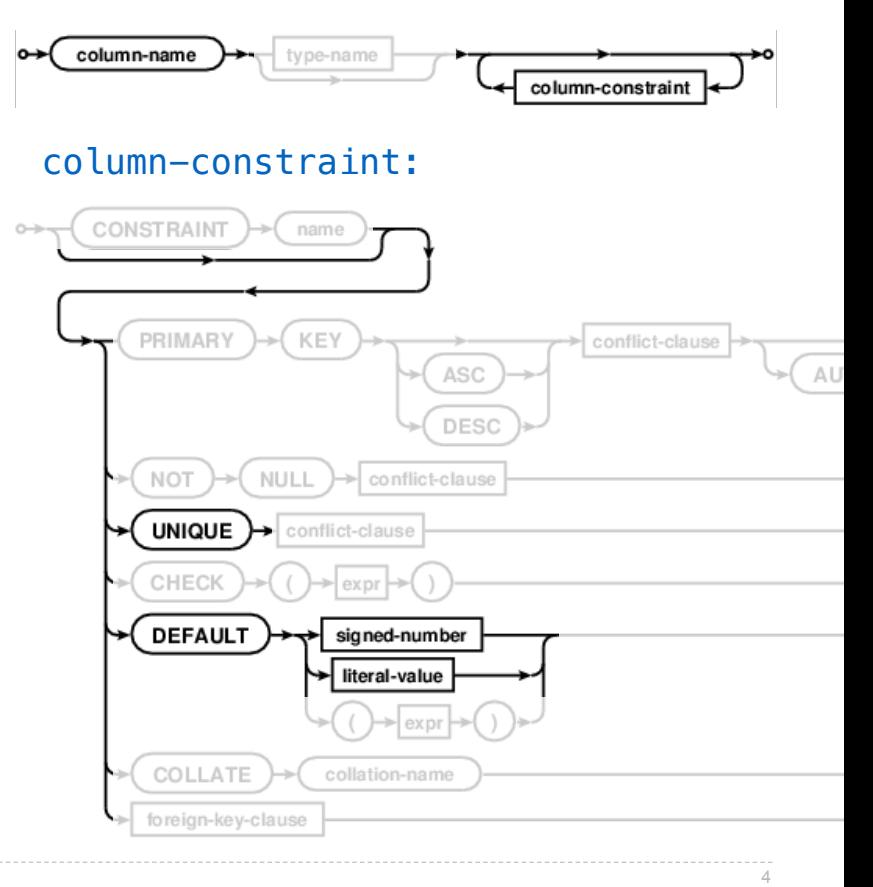

#### Drop Table

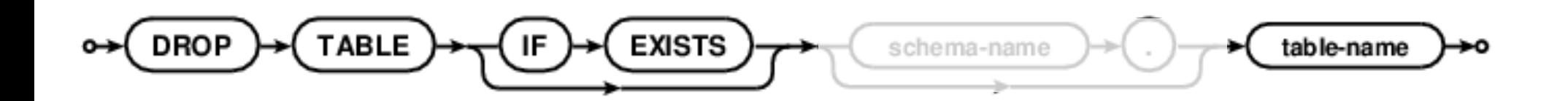

Modifying Tables

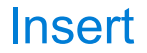

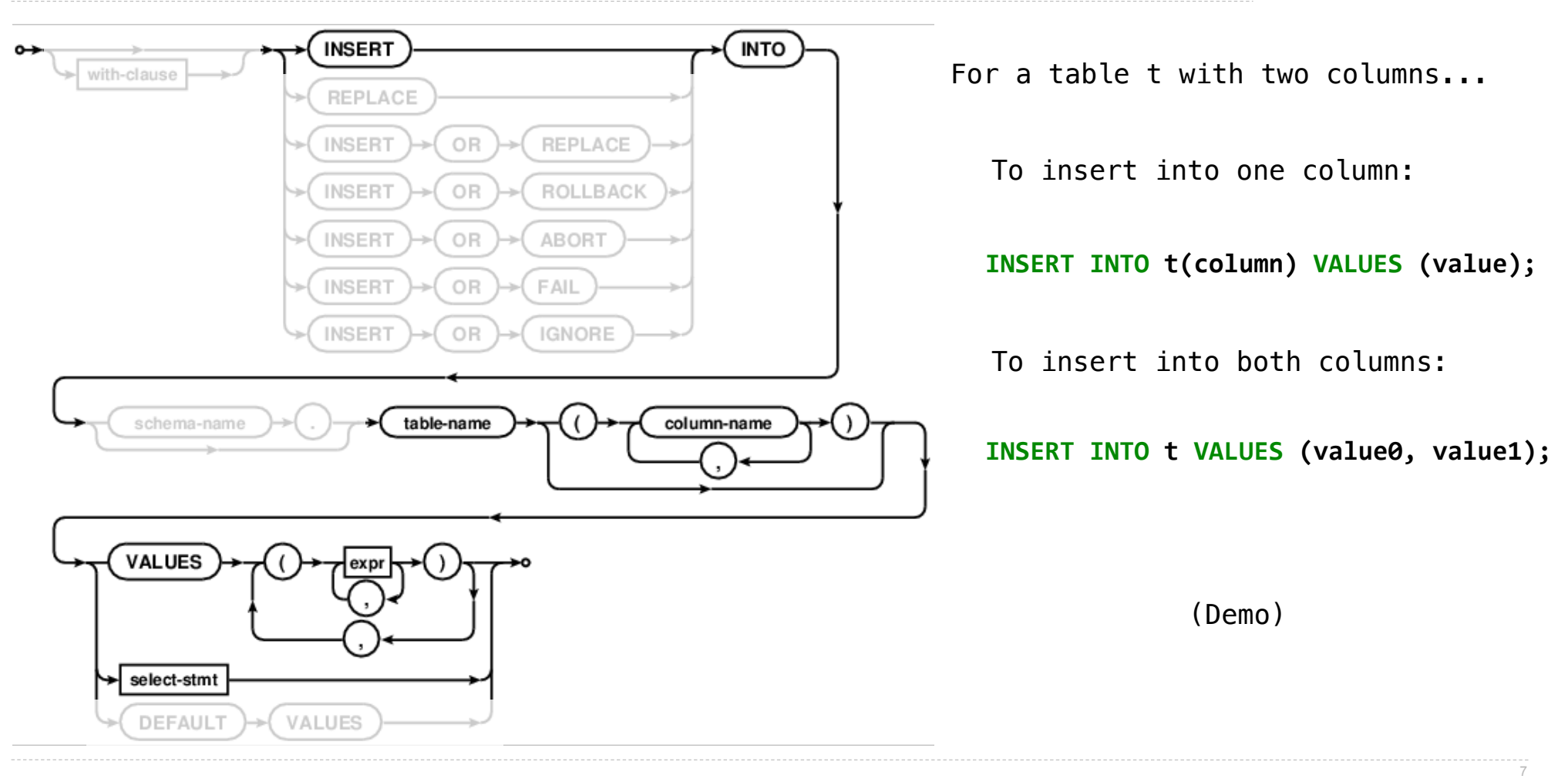

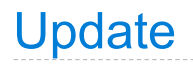

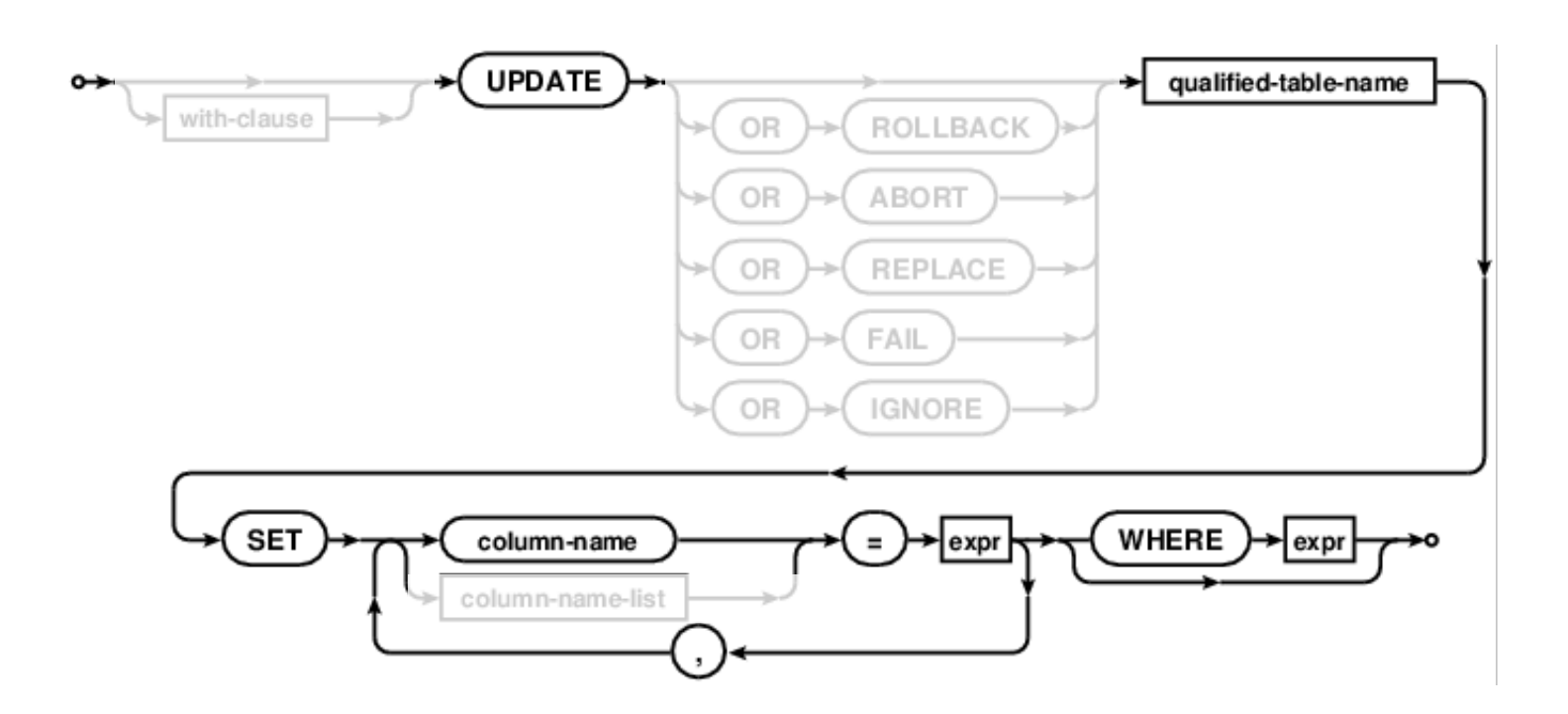

Update sets all entries in certain columns to new values, just for some subset of rows.

(Demo)

#### **Delete**

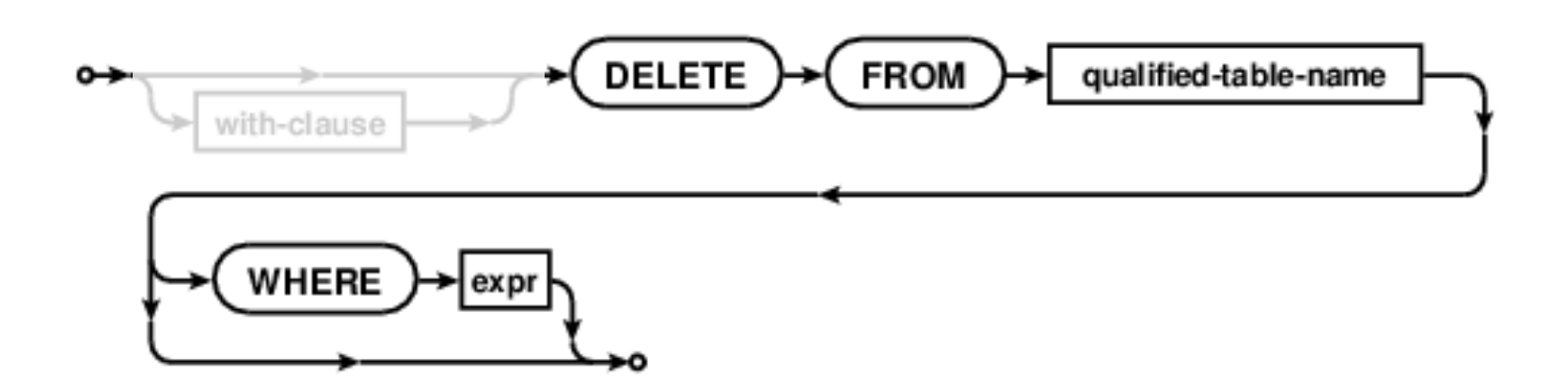

Delete removes some or all rows from a table.

(Demo)

9

# Python and SQL

(Demo)

SQL Injection Attack

### A Program Vulnerable to a SQL Injection Attack

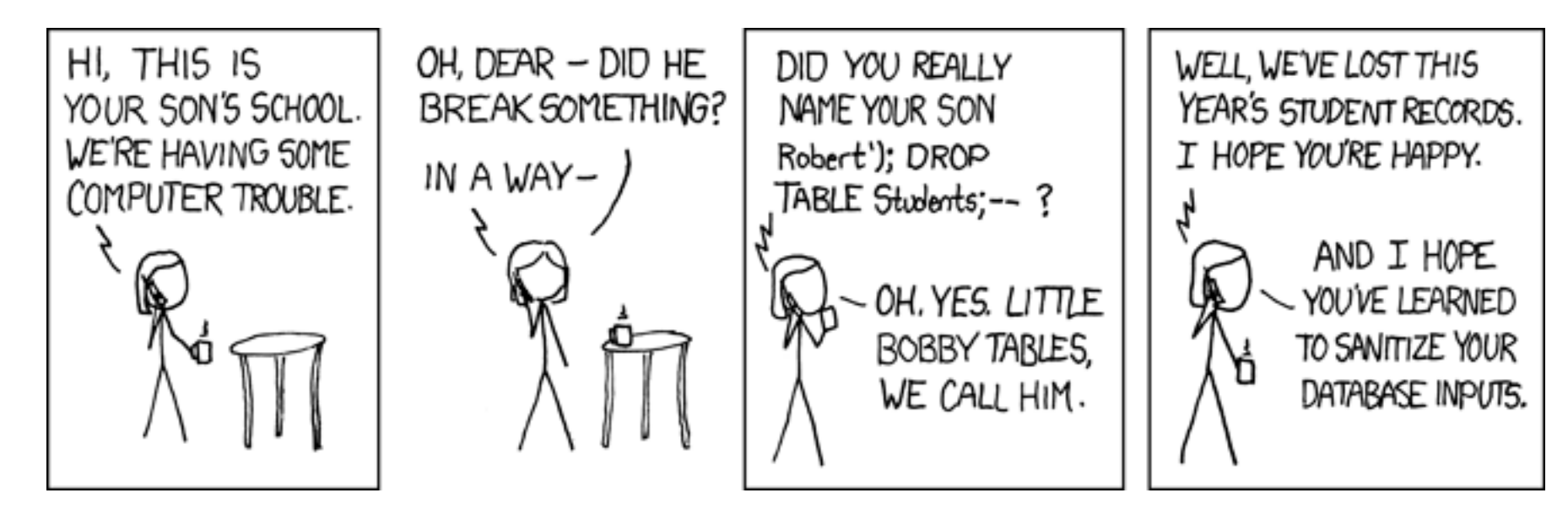

name = "Robert'); DROP TABLE Students; --"

```
TNTO Students VALUES ('" + name + "');"
```
**db.executescript(cmd)** db.execute("INSERT INTO Students VALUES (?)", [name])

**INSERT INTO** Students **VALUES** (*'Robert'*); **DROP TABLE** Students; *--');* **INSERT INTO** Students **VALUES** (*'Robert''); DROP TABLE Students; --'*);

https://xkcd.com/327/

Database Connections

## Casino Blackjack

**Player:**

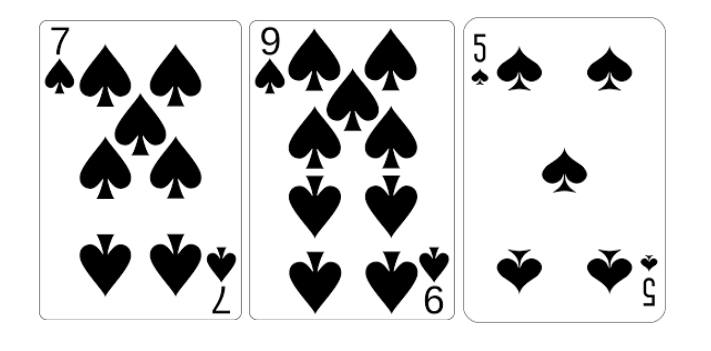

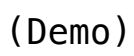

**Dealer:**

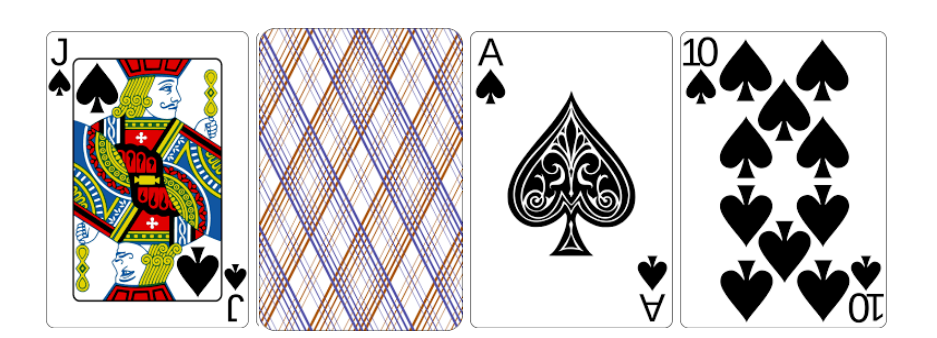